### *Contributory Pension Scheme (CPS)*

### **Steps to be followed by DDOs while processing CPS :**

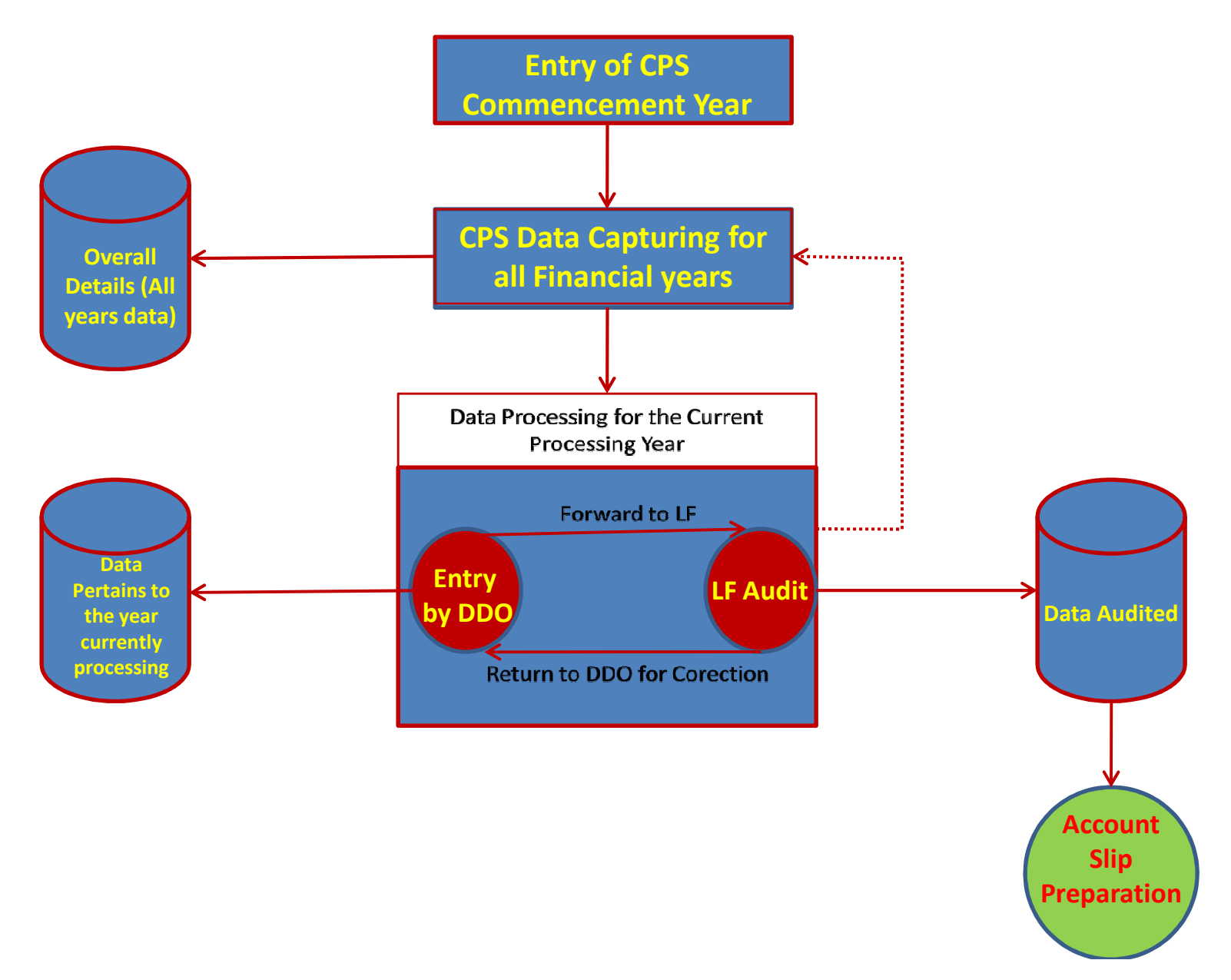

## *Contributory Pension Scheme (CPS)*

**Steps to be followed by DDOs while processing CPS :**

- $\bullet$ Recording the CPS Commencement Year for the given DDO.
- $\bullet$  The data can be captured up to the current Financial Year. (Once the CPS Commencement Year is fixed, the data Entry can be started. )
- $\bullet$ Processing commence from the CPS commencement year.
- $\bullet$  The Data entered can be uploaded into the Current year table for processing. Only after completing the entire cycle of processing (Entry by DDO-> Authorisation by LF Audit) for the current processing year, the next year processing can be started.
- $\bullet$  Once LF authroised for <sup>a</sup> given year, the balance employee contribution and balance employer contribution to be remitted along with the interest at the end of the year will be calculated and will be carry forward to next year. The processing will be moved to the next Financial Year.
- $\bullet$  During the processing of data for <sup>a</sup> given year, Data Entry can be continued for the subsequent Financial Year.

# THE SCREEN SHOTS FOR REFERENCE.

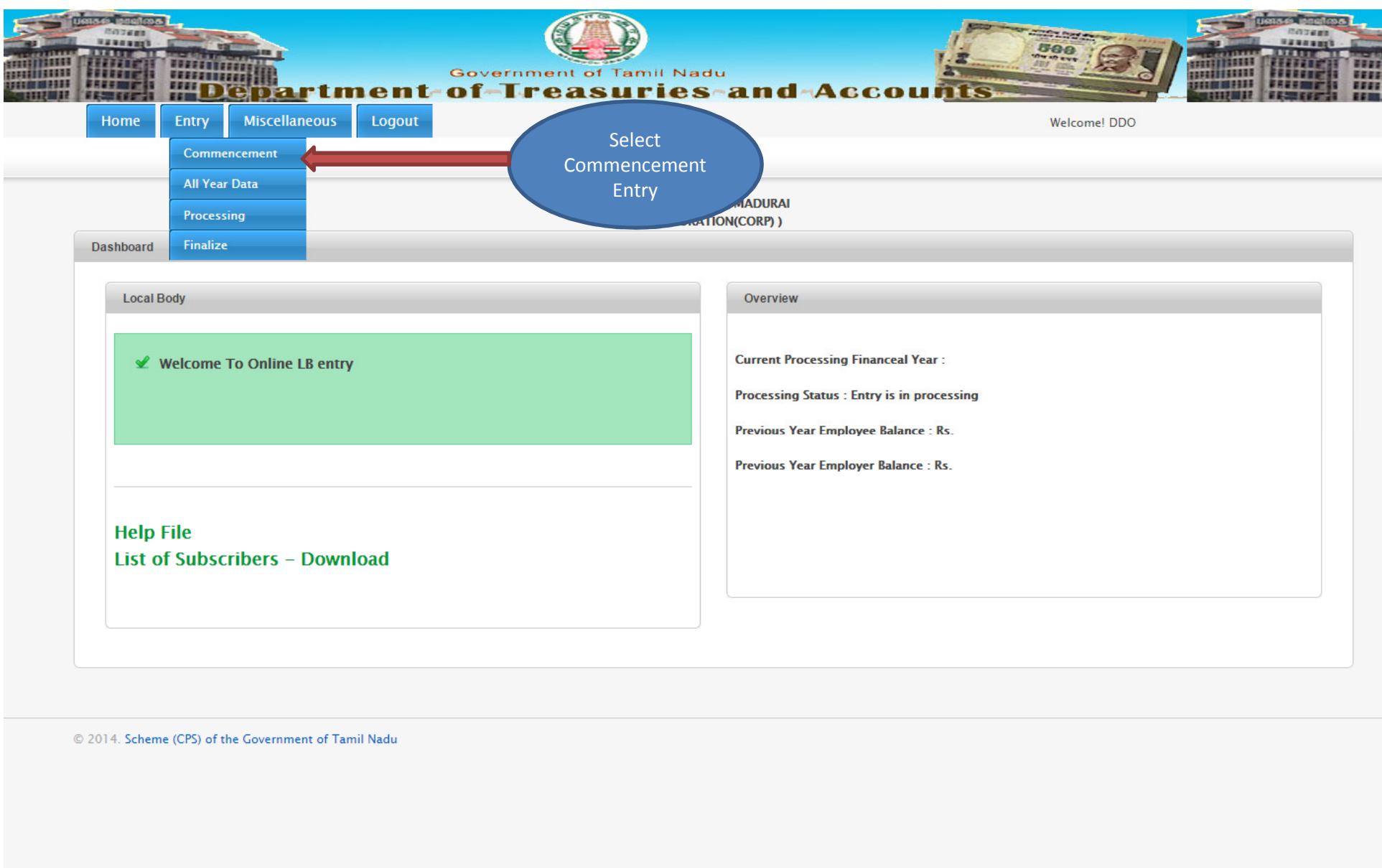

218.248.44.123/lb\_cps\_demo/index.php/lb\_remited/edit\_input

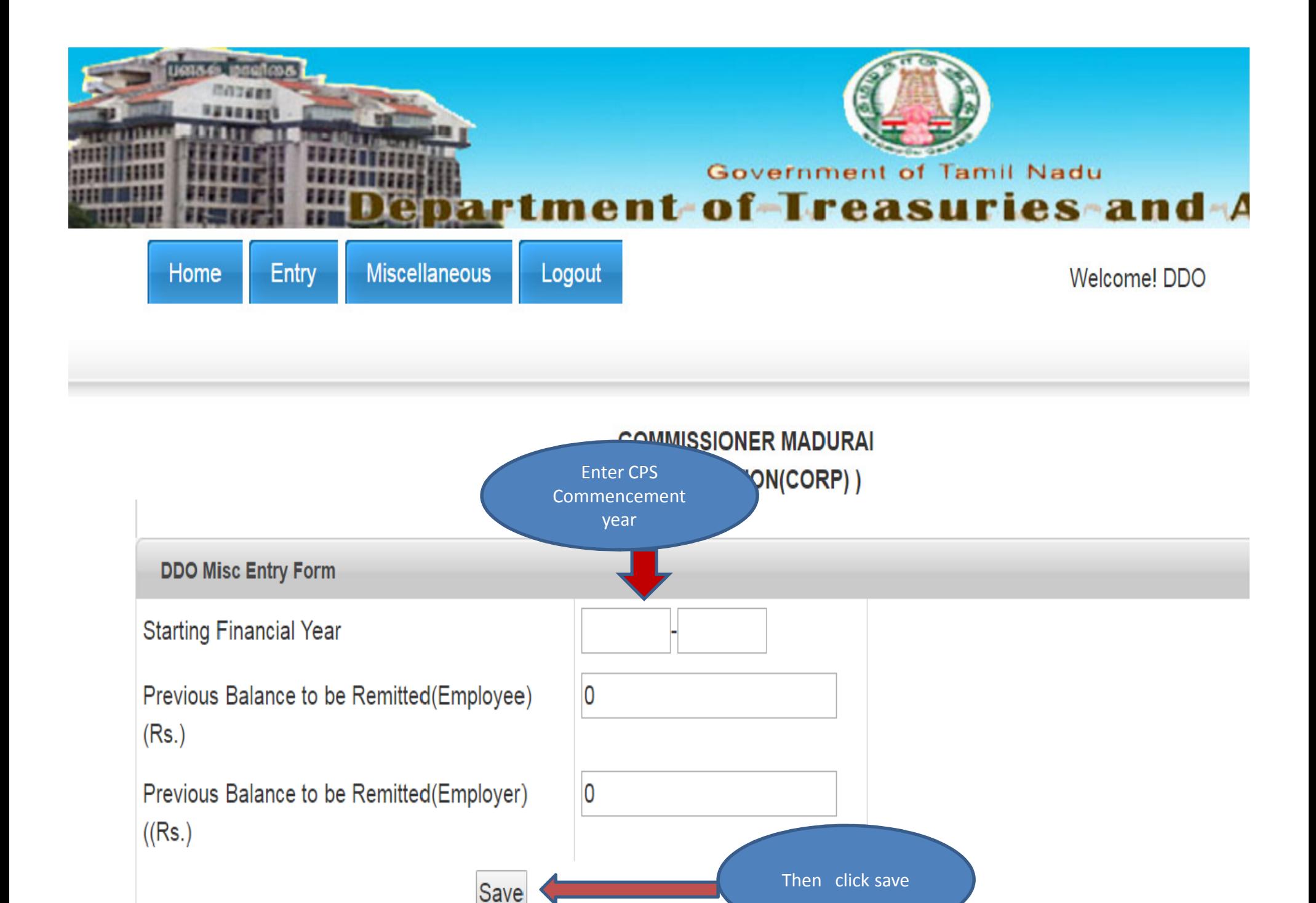

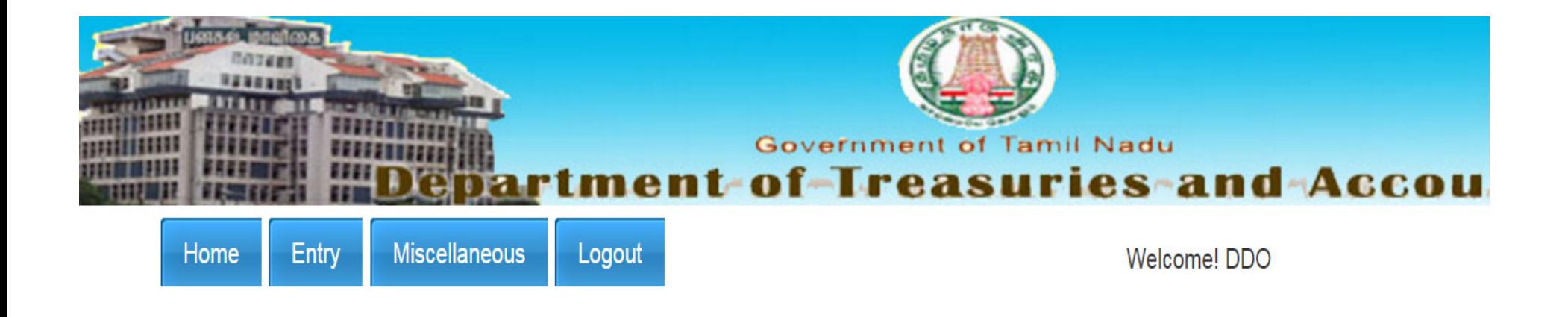

**COMMISSIONER MADURAI** (CORPORATION(CORP))

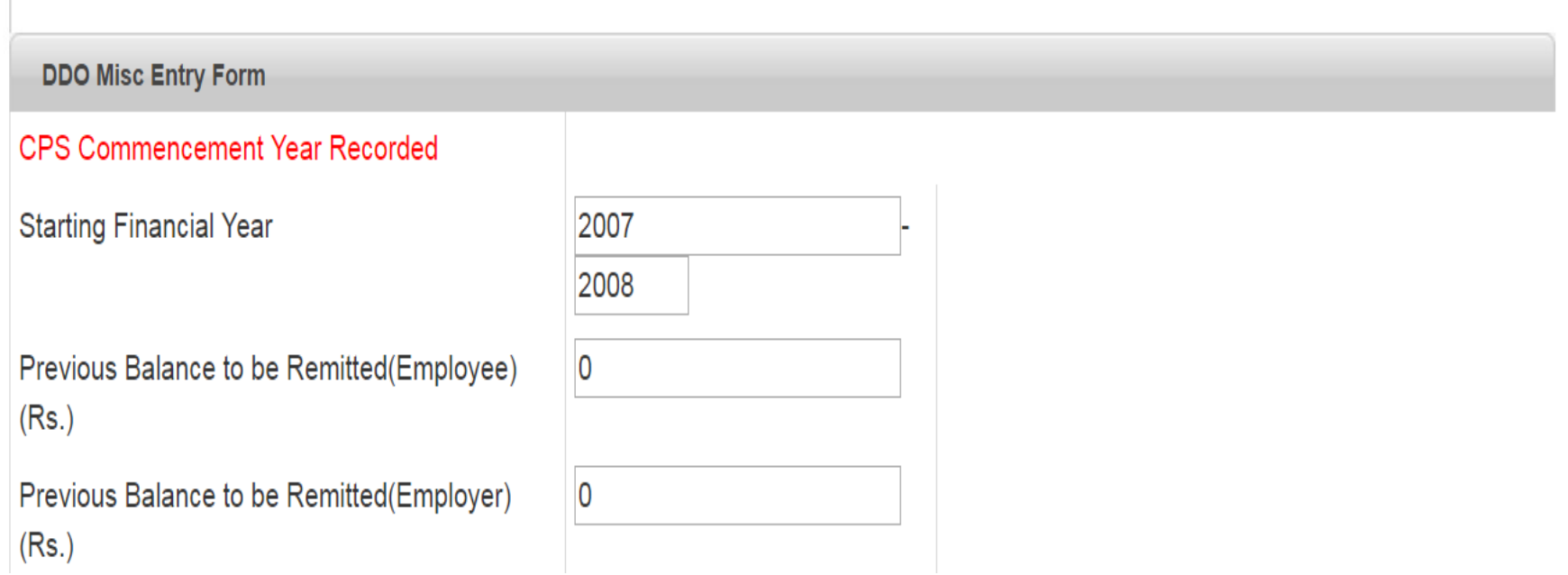

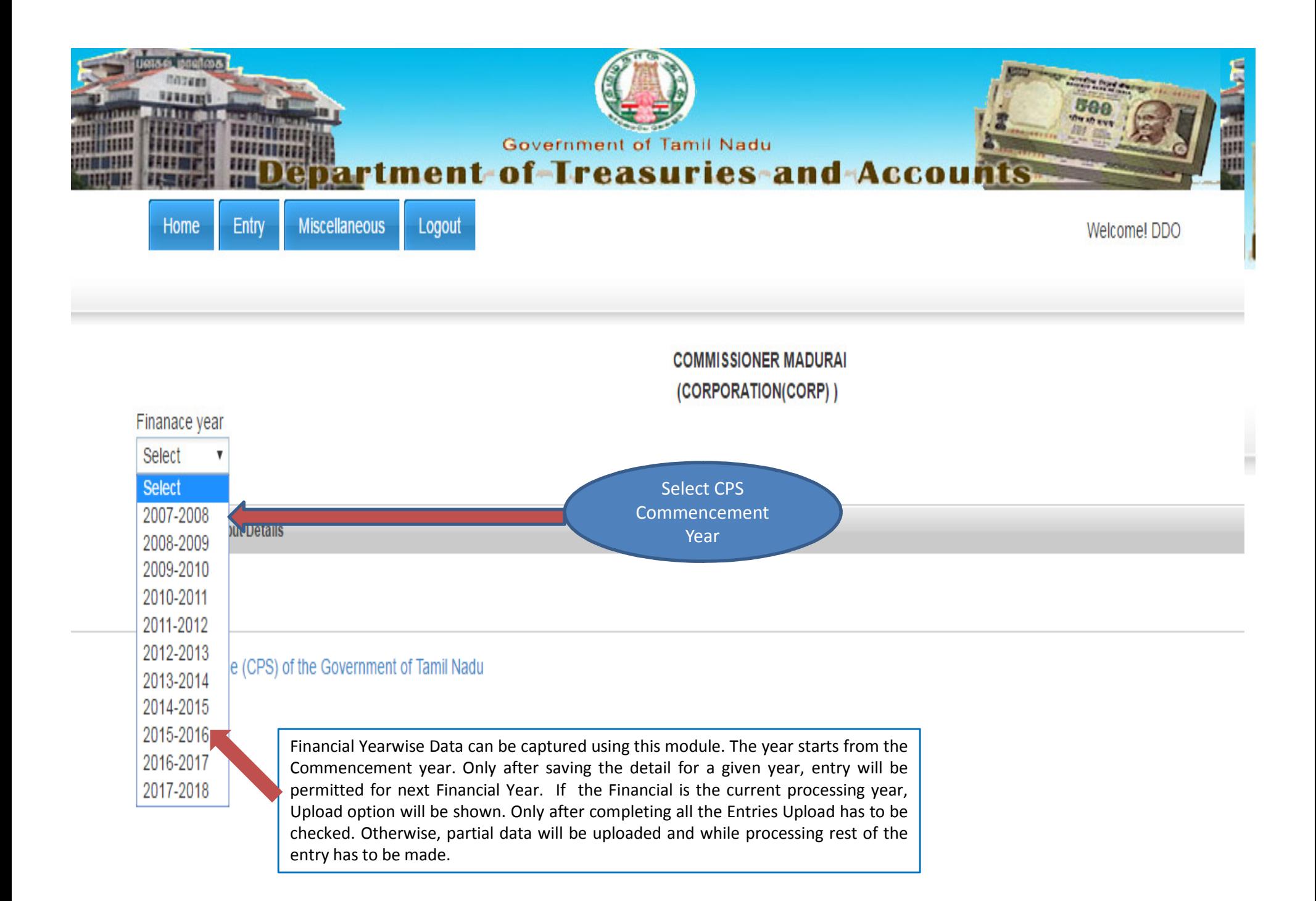

### Module for capturing the Summary and Schedule Details **(Monthwise Employee&Employer Contribution along with the Remittance Details will be captured Here)**

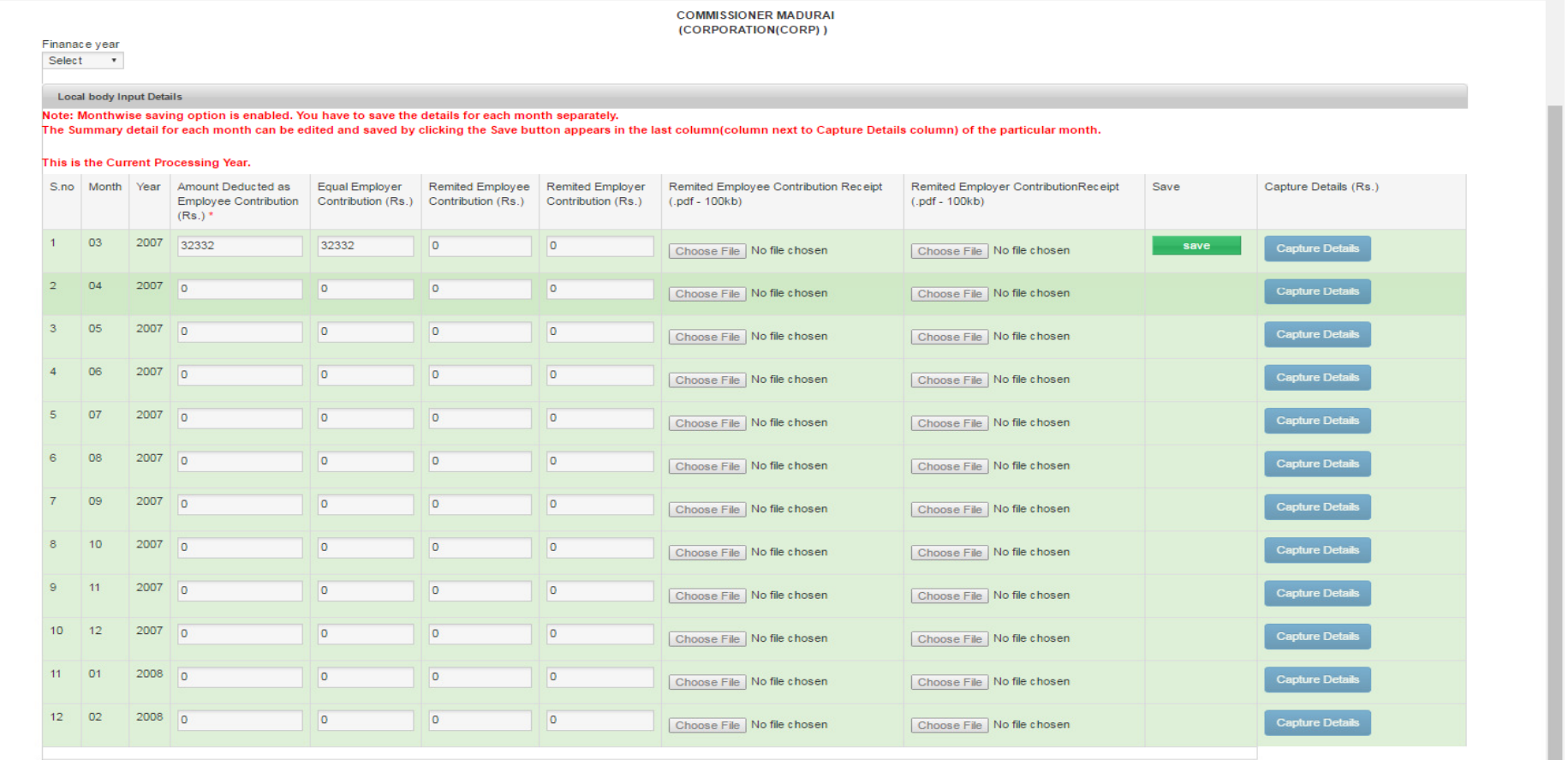

Either Remitted Employee Contribution or Remitted Employer Contribution entered. Below Steps are mentioned.

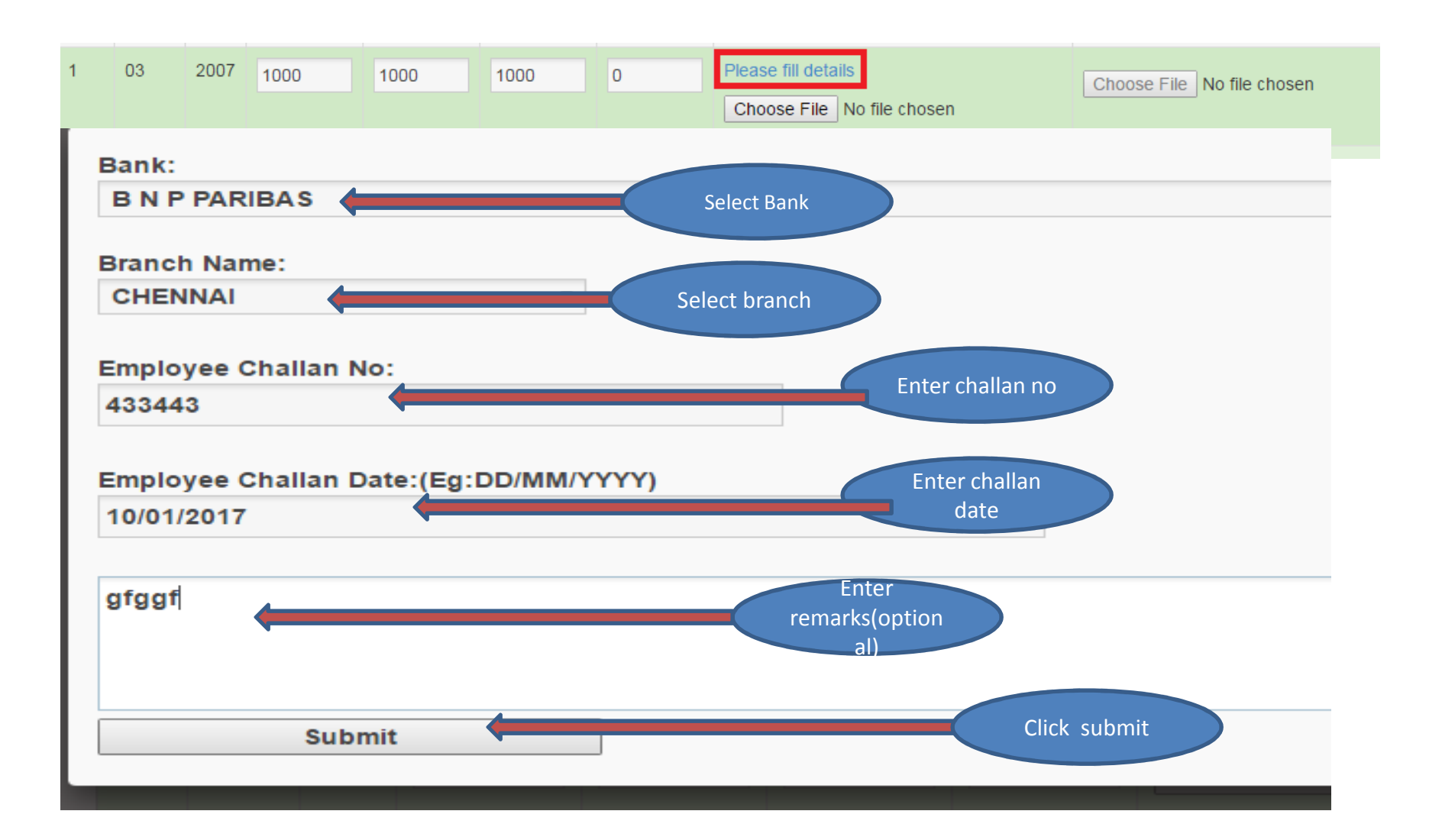

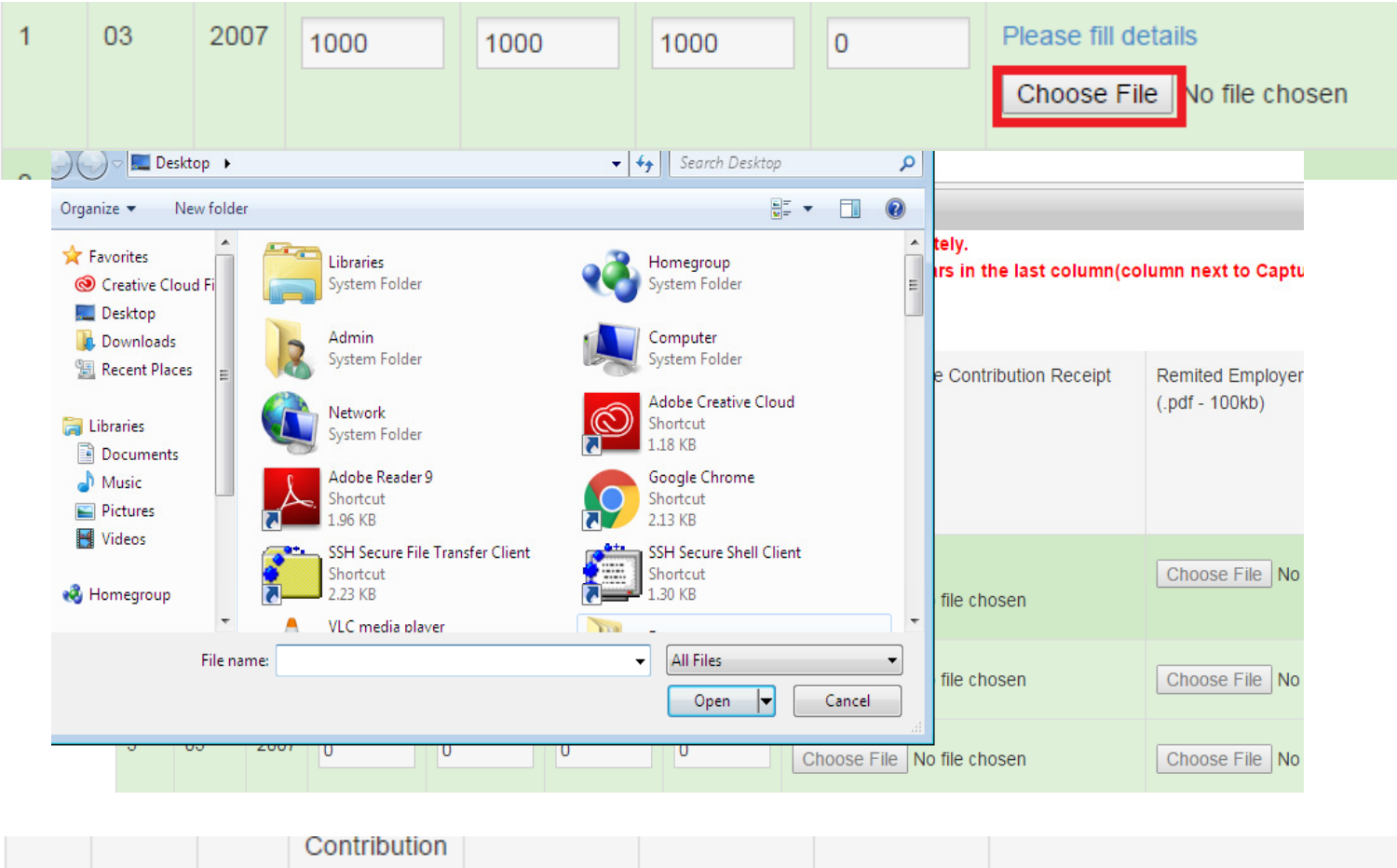

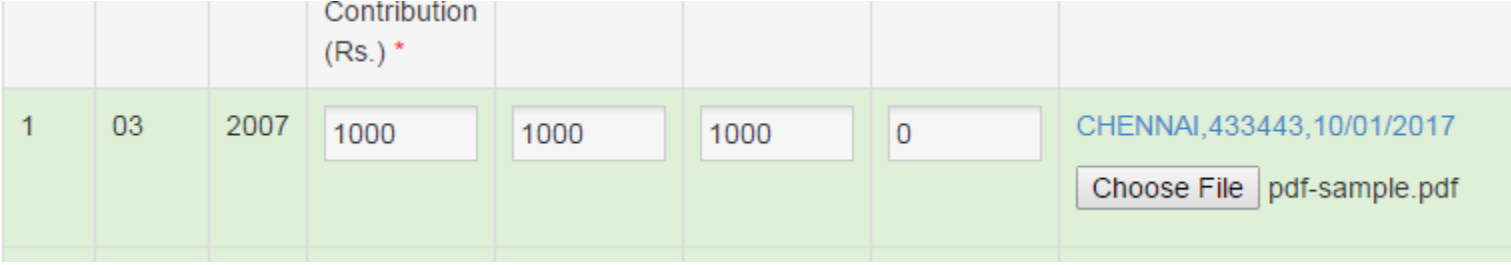

#### Once details are Entered and click the save button.

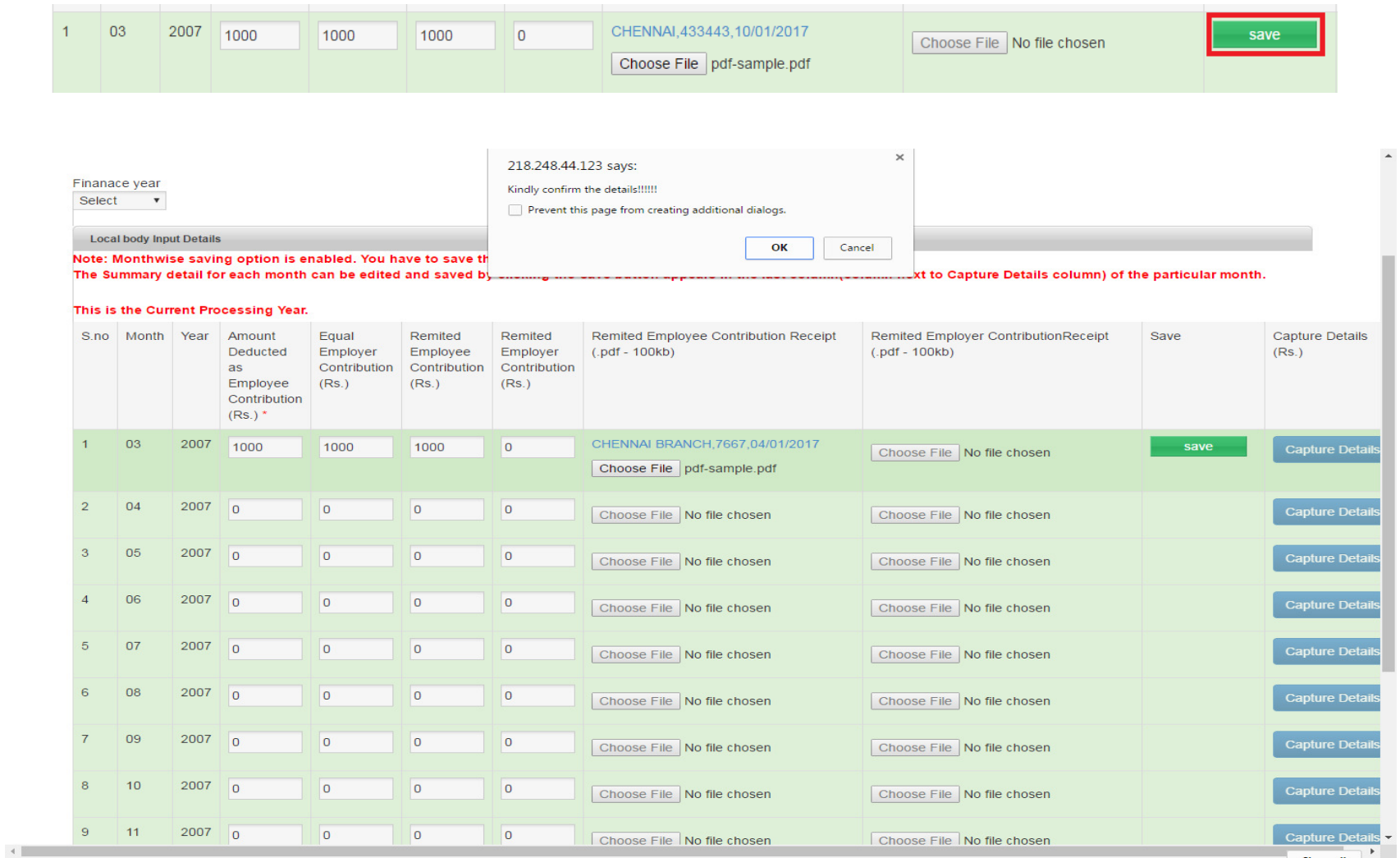

After saving the details.Click Capture details button for entering the breakup amount.

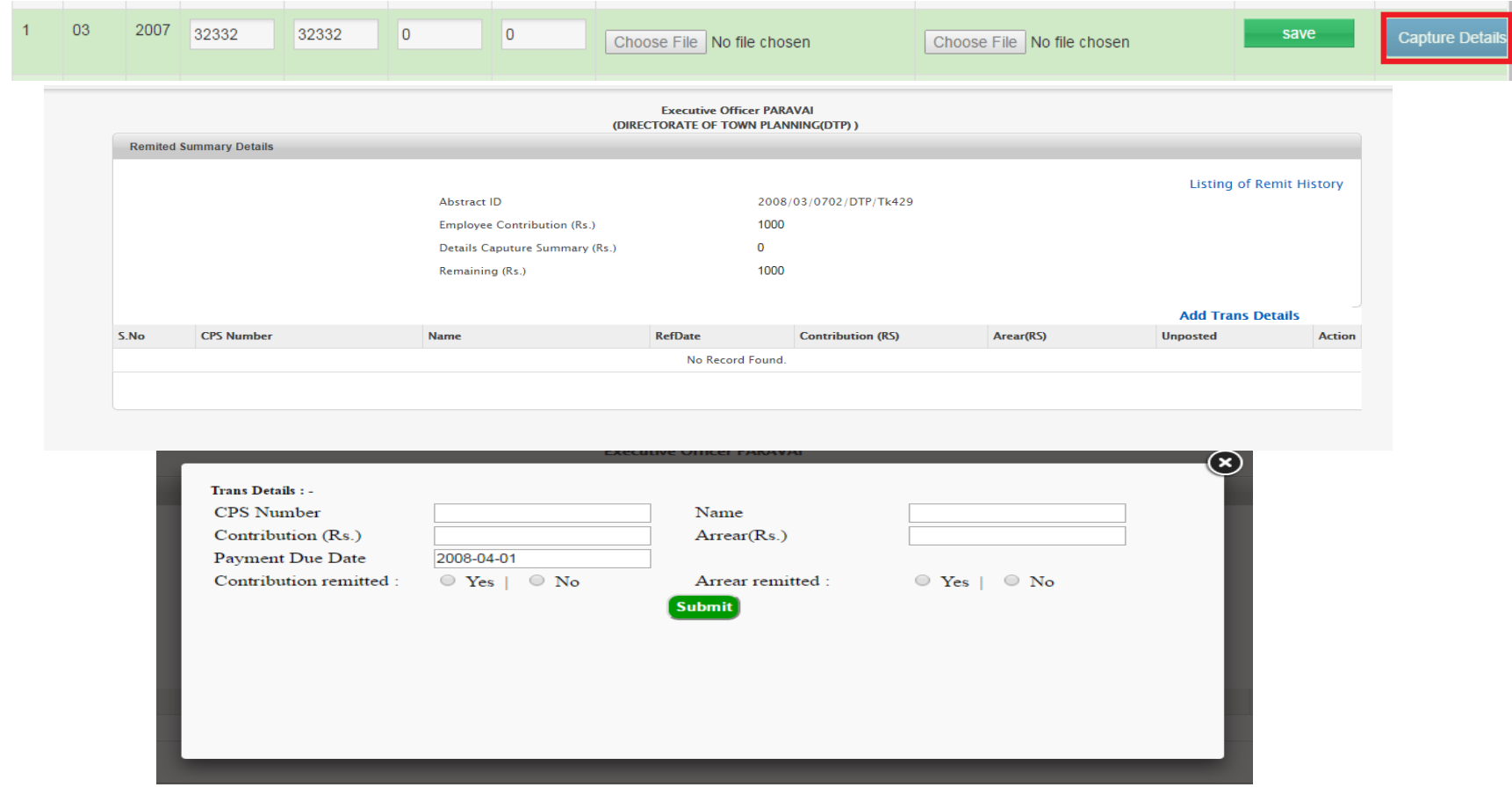

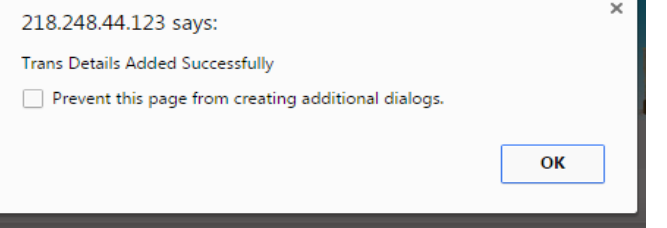

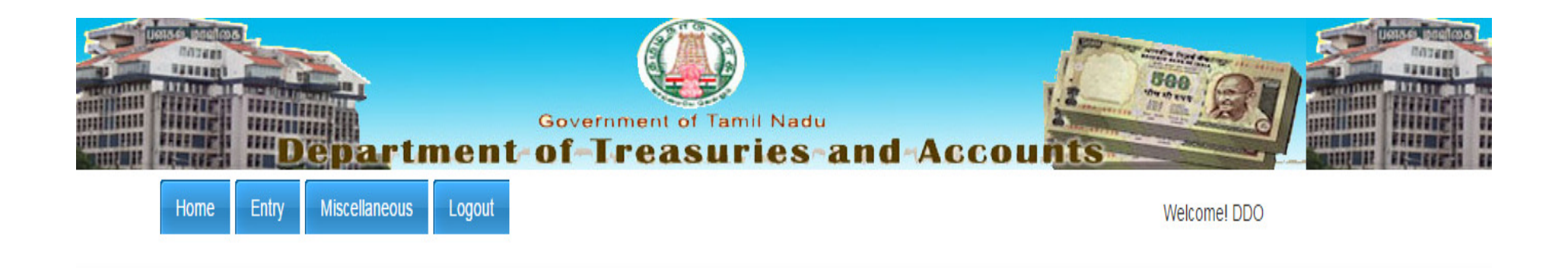

**COMMISSIONER MADURAL** (CORPORATION(CORP))

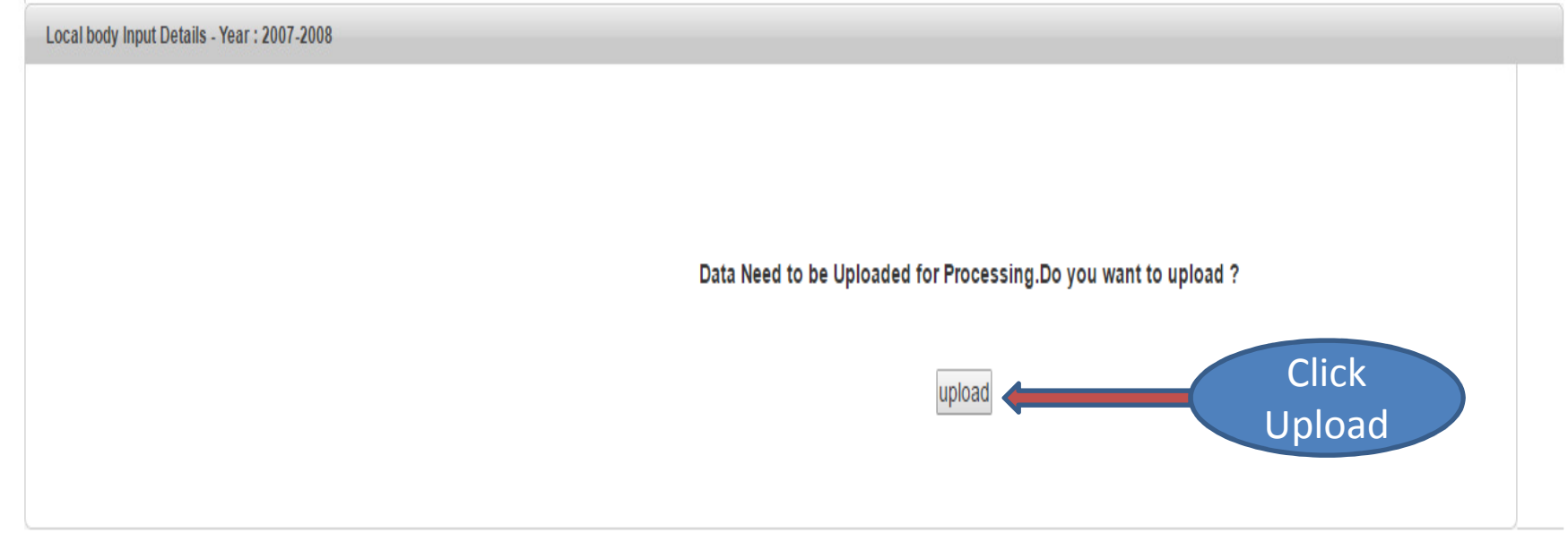

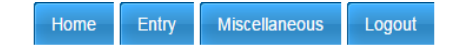

the control of the control of the control of

Welcome! DDO

 $\blacktriangle$ 

#### **Executive Officer PARAVAI** (DIRECTORATE OF TOWN PLANNING(DTP))

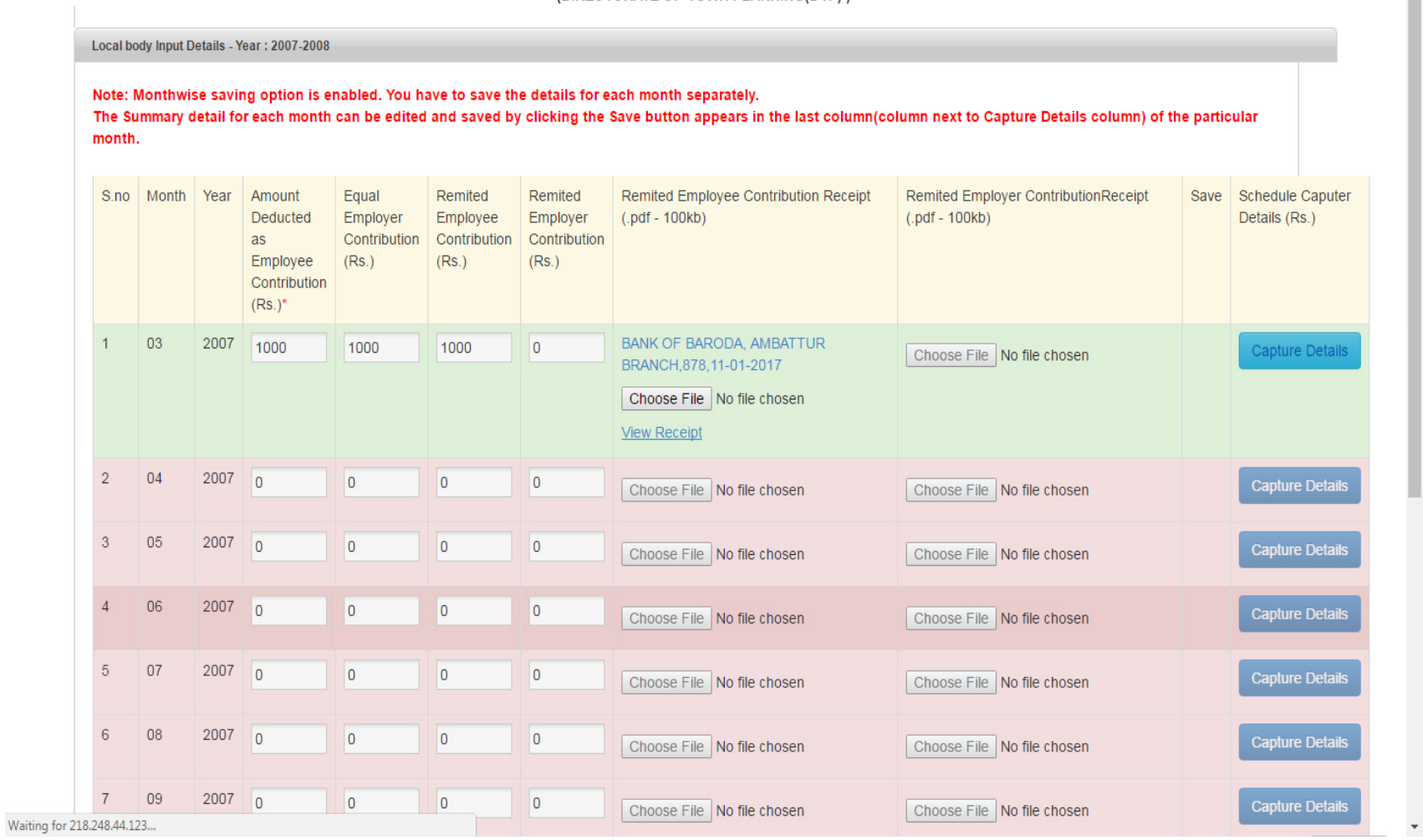

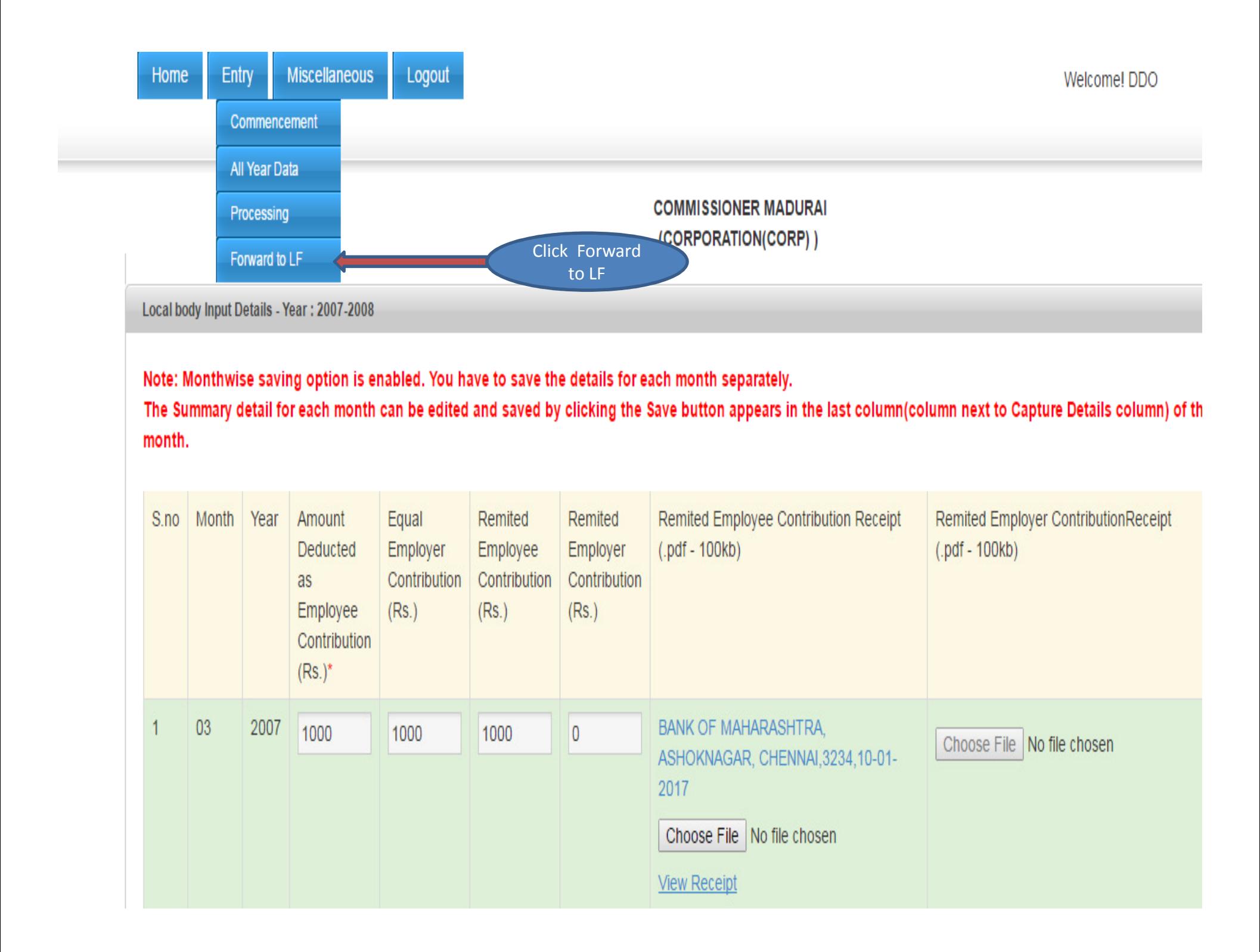

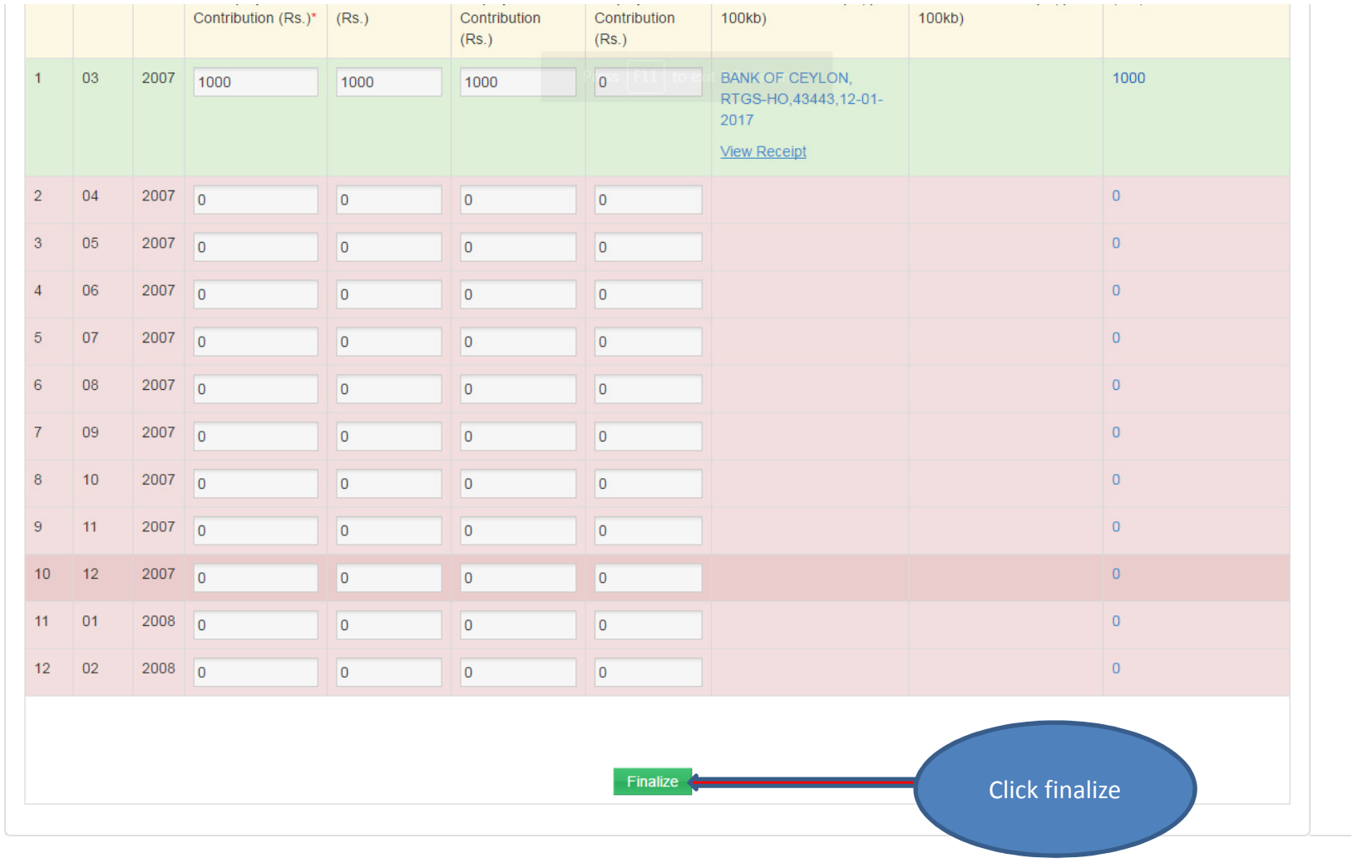

© 2014. Scheme (CPS) of the Government of Tamil Nadu

Ų

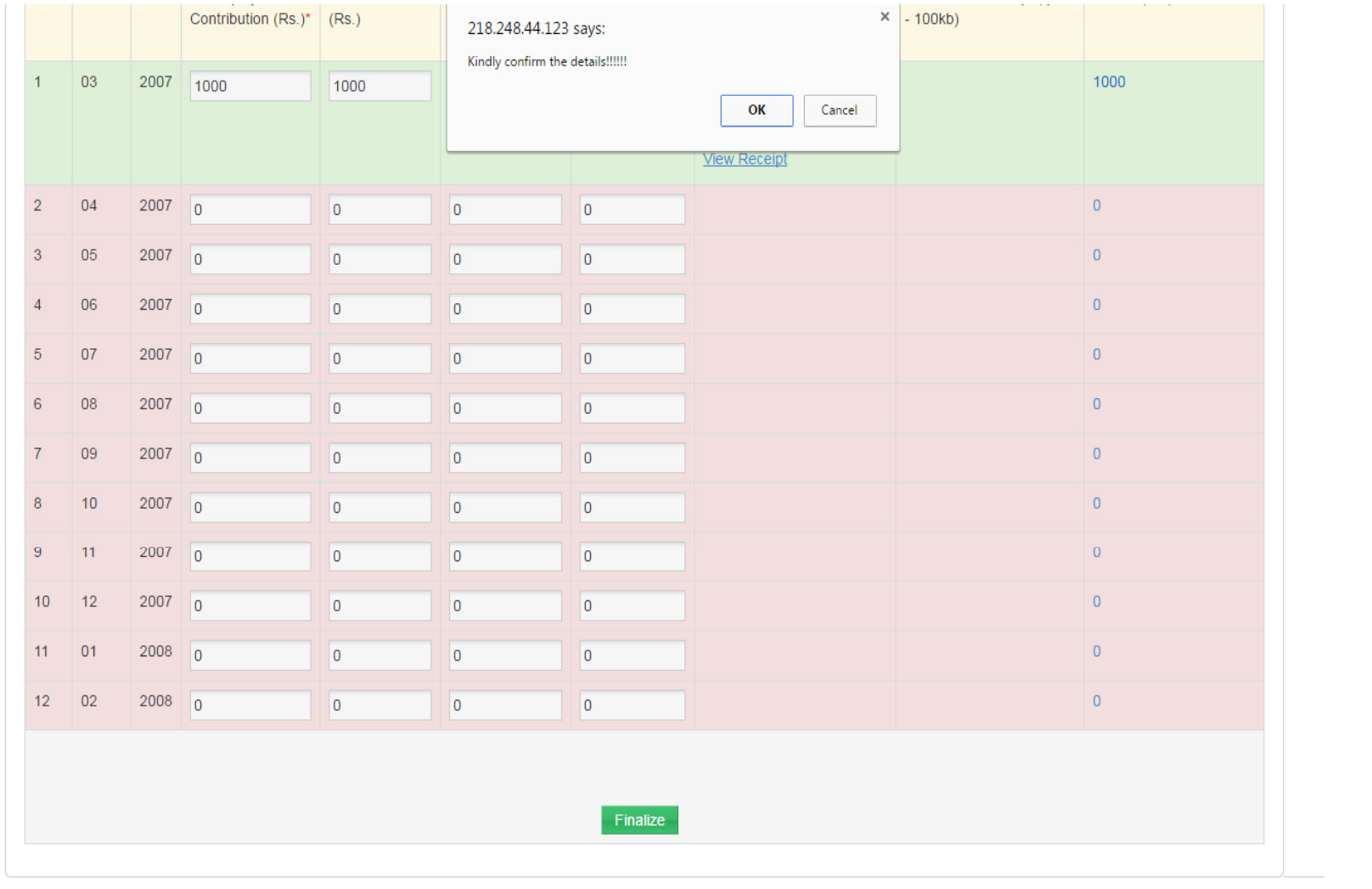

@ 2014. Scheme (CPS) of the Government of Tamil Nadu

Y

 $\blacktriangle$ 

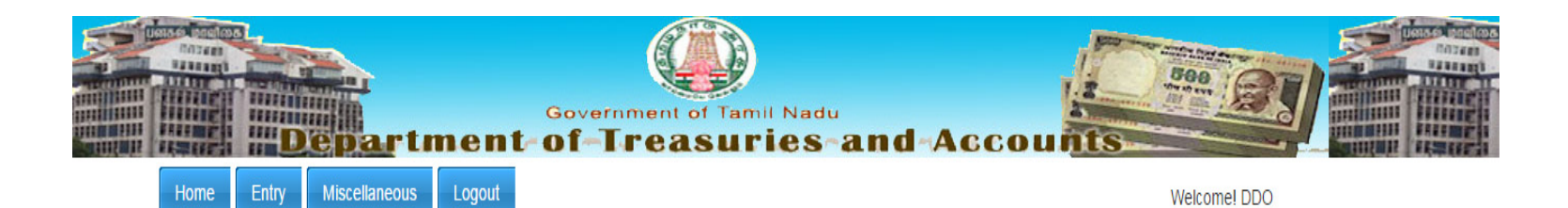

**Executive Officer PARAVAI** (DIRECTORATE OF TOWN PLANNING(DTP))

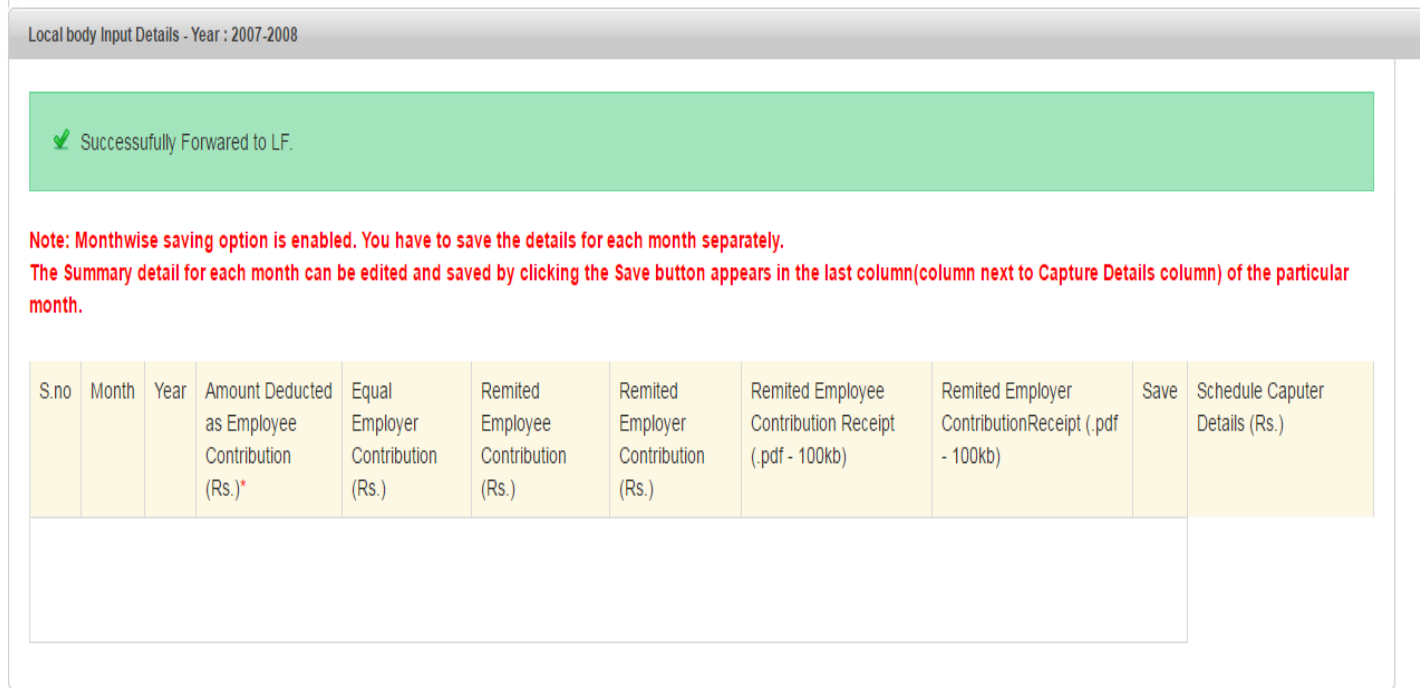

## THANK YOU